# Outputs of the Photometric Pipeline

Robert Lupton

March 10, <sup>1997</sup>

#### 1Introduction

There's a note on mask structures at the end of this note for the not-yetcognoscenti.

#### File Formats  $\overline{2}$  $\sim$

1. Corrected Frames will be written to fits files containing images and masks, where the format of the corrected frames files will be:

a PDU giving e.g. the frame number

5\*f

An XTENSION IMAGE giving the corrected image

A set of (currently 8) XTENSION BINTABLEs, each containing one of the `bitplanes' (e.g. MASK INTERP); in these the OBJMASK triples will be in the heap.

```
\}
```
Note that this hierarchical structure enables us to correctly describe the data in heap, which could not be achieved if we used only a single binary table expressing the full SPANMASK. Dervish will provide the code to write the IMAGE extension, and I'll deal with the tables in photo.

2. OBJCs will be split into three structures for output; the main motivation for this is to write fields in each of the ncolor OBJECT1s together (e.g. rowc[5] not 5 rowc columns). The structs are:

OBJC IO. The main tabular data. This table has no data in heap.

- ATLAS IMAGE. The masks and regions making up the atlas images. The structure of this binary table will be complex, but there will be a function to read a given row into a defined structure in memory. We shall provide a stand-alone programme that links this function and breaks atlas image files out into (many) fits binary images (or maybe one with IMAGE extensions; TBD). As of March 1996 this stand-alone programme is not written, although photo is able (and does) read atlas image files.
- struct test info Anything that the photometric pipeline testers want saved to disk. This product is *not* written out during production runs and it is not a saved product of the survey. An example might be the positions of all the peaks detected in each object in each band.
- 3. Parameters describing photo's performance are also written out.

### 3OBJC IOs: Photo's Main Tabular Output

First some outputs which describe the object as a whole:

- id An id for the object within the frame; this id is the same as the object's row number in the table, and is used to tie the OBJC IO and ATLAS IMAGE tables together.
- parent The id number of the object's parent, or  $-1$  if it is a primary detection.
- ncolor The number of colours present in this table; should always be 5 during normal operations.
- objc\_type An enum giving the object's overall classification. Current possibilities are:

UNK Anobject of unknown type (the default).

CR A cosmic ray

DEFECT Some indeterminate chip defect.

GALAXY A galaxy

GHOST A ghost produced by the 2.5m optics.

KNOWNOBJ A known object (from e.g. FIRST or ROSAT); its position and size are inputs to photo.

STAR A Star

- TRAIL A satellite, aeroplane, meteorite, or asteroid trail.
- SKY A pseudo-object; a location where no object was detected in any of the survey bands.

These categories are repeated below for each band; the algorithm used to arrive at the overall classigfication is TBD.

- catID A catalog id number associated with KNOWNOBJs. We may want to revisit how this is done when some real known object catalogues are available.
- objc flags The union of certain of the 
ag bits set in each individual band (see discussion of flags below). Specically, if the ags BLENDED, CHILD, EDGE, INTERP, MANYPETRO, NOPETRO, NOTCHECKED, or SATUR are set in any band, they are also set in objc flags.
- objc rowc, objc colc, objc rowcErr, objc colcErr The canonical position of the object (and 1- $\sigma$  errors), in the  $r$  coordinate system. If an object is detected in  $r'$ , this is the  $r'$  centre; otherwise it's a suitable average of the bands where the object was detected (Pixels).

The following fields are calculated for each band:

rowc, colc, rowcErr, colcErr The position of the object (and  $1-\sigma$  errors) in each band. In the case that an object is not detected in a given  $\rm{band}$  (say  $\it{f}$  ), the position is taken to be the  $\it{r}$  -position offset to the  $t$  -coordinate system (if detected in  $r$  ), and a suitable average of the  $\tau$ other bands otherwise. (Pixels).

We will describe the position assigned in the r as the r  $\mathit{position}$ , even If the object was not in fact detected in  $r$  .

sky, skyErr The sky level (and the  $1-\sigma$ ), at the position of the object.  $(Counts/pixel<sup>2</sup>).$ 

- psfCounts, psfCountsErr The PSF-flux (and the  $1-\sigma$  error), at the position of the ob ject (Counts).
- fiberCounts, fiberCountsErr The 3"-counts (and the 1- $\sigma$  error), at the  $r$  -position of the object. These counts are supposed to be corrected to  $\overline{r}$ a canonical seeing.  $\sigma_{nominal}$  (Counts).
- petroRad, petroRadErr The Petrosian radius (and the 1- $\sigma$  error), measured using the  $r$  -position of the object. See notes on Petrosian quantities in section 5 of this document (Pixels).
- petroCounts, petroCountsErr The Petrosian counts (and the 1- $\sigma$  error) within  $f_3r_{P,r'}$  of the r centre. Suitable measures must be taken if the ob ject is not detected in <sup>r</sup> 0 (Counts).
- petroR50, petroR50Err The Petrosian 50%-light radius (and  $1-\sigma$  error) (Pixels).
- petroR50, petroR90Err The Petrosian 90%-light radius (and  $1-\sigma$  error) (Pixels).
- Q, U, QErr, UErr The values of  $\langle \text{col}^2/r^2-\text{row}^2/r^2 \rangle$  and  $2\langle \text{colrow}/r^2 \rangle$  (and their 1- $\sigma$  errors), measured within  $r_{P,r'}$ . These are estimators of (a –  $b)/(a + b) \cos 2\phi$  and  $(a - b)/(a + b) \sin 2\phi$ , and are named by analogy to the usual Stokes parameters. For more details, see The Estimation of Object's El lipticities.
- nprof The number of points in the three succeeding measures of the radial profile, each of which refers to annuli with fixed outer radii of  $\{0.56,$ 1.69, 2.58, 4.41, 7.51, 11.58, 18.58, 28.55, 45.50, 70.51, 110.5, 172.5, 269.5, 420.5, 657.5 g pixels, that is f 0.23 0.68 1.03 1.76 3.00 4.63 7.43 11.42 18.20 28.20 44.21 69.00 107.81 168.20 263.00 } arcseconds. These radii correspond to circular apertures enclosing an integral number of pixels: f 1, 9, 21, 61, 177, 421, 1085, 2561, 6505, 15619, 38381, 93475,  $228207, 555525, 1358149$ .
- profMean The mean surface brightness within the innermost nprof annuli, with fixed radii given above; these fluxes may be used to recover the annular counts exactly (counts/pixel).
- profMed The `median' surface brightness within the innermost nprof annuli, with fixed radii given above (counts/pixel). The exact definition of these medians is TBD.
- profErr An estimate of the uncertainty in the profiles (counts/pixel); note that this is *not* the photon noise (which can be recovered from **profMean**), but an estimate of the true uncertainty allowing for contamination by stars, HII regions, etc.
- iso\_rowc, iso\_colc, iso\_a, iso\_b, iso\_phi, iso\_rowcErr, iso\_colcErr, iso\_aErr, iso\_bErr, iso\_phiErr, iso\_rowcGrad, iso\_colcGrad, iso\_aGrad, iso bGrad, iso phi The centre, major and minor axes, and position angle of a certain isophote (Pixels). These will be determined from the 2-dimensional extracted profile. The Grad quantities are correction terms allowing us to correct for errors in the photometric calibration.
- r deV, I deV, ab deV, phi deV, r deVErr, I deVErr, ab deVErr, phi deVErr Parameters of the de Vaucouleurs profile that best fits the radial profile (as determined by the cell array), and errors. The  $\mathbf r$  and I parameters are the effective radius and the surface brightness at that point.
- r exp, <sup>I</sup> exp, ab exp, phi exp, <sup>r</sup> expErr, <sup>I</sup> expErr, ab expErr, phi expErr Parameters of the exponential profile that best fits the radial profile (as determined by the cell array), and errors. The r and I parameters are the effective radius and the surface brightness at that point.
- star<sub>-</sub>L, exp<sub>-</sub>L, deV<sub>-</sub>L Likelihoods for the fits of the model by the PSF, an exponential disk, and a de Vaucouleurs profile. More specifically, the values quoted the probabilities of finding a value of  $\chi^2$  at least as large as that found for the model fits.
- fracPSF The fraction of the total light in the profile that can be assigned to a point source. Not currently calculated.
- texture A measure of the roughness of the object, based on the residuals after inverting the image and subtracting. Not currently calculated.
- flags Some more information about how the processing went. Current possibilities are:

NOTDETECTED Object wasn't detected in this band

BRIGHT Object was found by findBrightObjects

EDGE Object was too close to edge of frame to be measured

BLENDED Object is/was blended

CHILD Object is a deblended child

- PEAKCENTER Given centre is position of peak pixel, rather than an MLE fit
- NODEBLEND No deblending was attempted, although the BLENDED flag is set
- PETROFAINT; At least one possible Petrosian radius was rejected as the surface brightness at  $r_P$  was too low. If NOPETRO isn't set, an (different) acceptable Petrosian radius was found.
- NOPETRO The ob ject has no Petrosian radius
- MANYPETRO The ob ject has more than one Petrosian radius; the largest found is adopted
- NOKENT SMALL An ob ject with no Petrosian radius has no Kent radius either because the central mean value is already below k1.
- NOKENT BIG An ob ject with no Petrosian radius has no Kent radius either because the mean value never falls to k1.
- MANYKENT An object with no Petrosian radius has more than one Kent radius.
- MANYR50 An object has more than one 50% light radius
- MANYR90 An object has more than one 90% light radius
- BAD\_RADIAL The radial profile extends beyond where its S/N first drops to (??) 1.
- EXTRAP STOKES The part of the object with measured Stokes parameters doesn't extend to  $r_{P,r}$ , so photo was forced to extrapolate.
- INTERP The object contains at least one pixel that has been interpolated
- SATUR The object contains at least one saturated pixel
- NOTCHECKED The ob ject contains at least one pixel that is marked as having not been searched for objects
- SUBTRACTED Bright wings were subtracted from this object (presumably a star).
- NOSTOKES Object has no measured stokes parameters.
- BADSKY The sky level is so bad that the highest pixel in the object is very negative; far more so than a mere non detection. No further analysis is attempted.
- type The type assigned to the object in this colour; the possibilities are described for the objc\_type field.

## 4 Usage of Photo's Output Parameters in Target Selection and Selection and Selection and Selection and Selection and Selection and Selection and Selection

The following table shows which of photo's outputs are used in target selection by the various groups assigned bres.

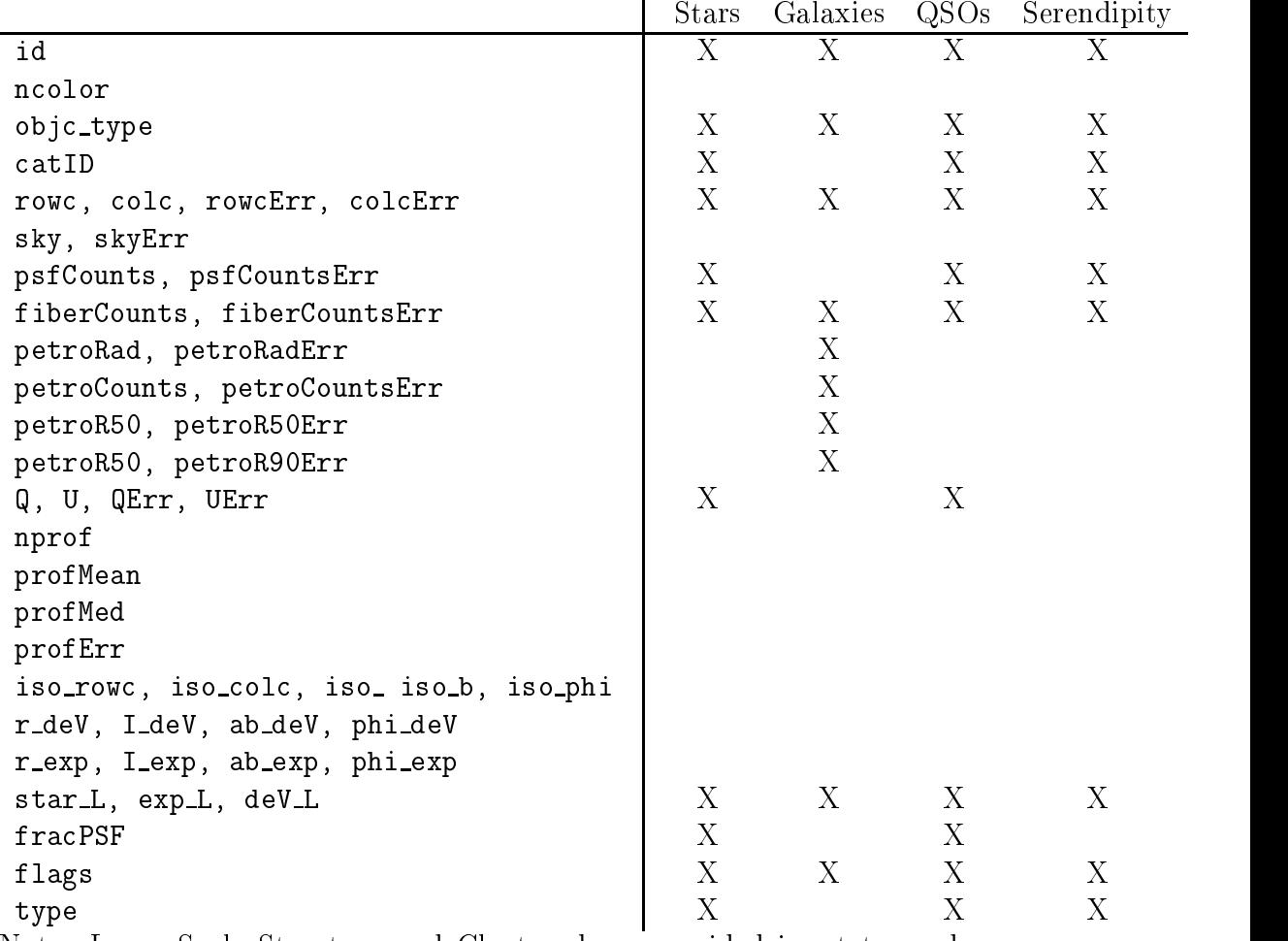

Note: Large Scale Structure and Clusters have provided input to, and will use, the Galaxies target selection criteria.

#### 5Petrosian Quantities

(This discussion is stolen from and supersedes the corresponding parts of Michael Strauss' document Galaxy Selection Algorithm for SDSS).

Let  $I(r)$  be (a spline fit to or other smooth representation of) the measured azimuthally averaged surface prigntness prome to an object in  $r$  .

 $\lceil$  1 He profile employed will be the profined described above; profinean will be used in  $\lceil$ calculating contracts. The process which is calculated for calculating Petrosian quantities is cuto at the cuto rst radial bin for which the S/N is below 1.0. To avoid the neccessity of interpolating to

Define the Petrosian ratio  $\mathcal{R}_P(r)$  as the ratio of the local surface brightness at radius  $r$  to the mean within  $r$ :

$$
\mathcal{R}_P \equiv \frac{\int_{0.8r}^{1.25r} I(r') 2\pi r' dr'/[\pi (1.25^2 - 0.8^2) r^2]}{\int_0^r I(r') 2\pi r' dr'/[\pi r^2]}.
$$

Mark all the radii  $r_i$ ,  $i = 1, ..., N$  where  $\mathcal{R}_P$  falls to a specified value  $f_1$ , and for which  $I(r) > f_2$ .

If there's at least one such radius  $(N > 0)$ , the largest of the  $r_i$  will be taken as the Petrosian radius  $r_P$ ; if  $N = 0$ , the adopted radius will be a Kent radius one given by the solution to  $\langle I(r)\rangle = f_3$ , the point where the mean surface brightness falls to some value  $f_3$ . If more than one such Kent radius exists, the smallest is adopted; if no such radius exists, there are two possibilities: that the lowest surface brightness in the object is above  $f_3$  (in which case we adopt  $r_P = r_{\text{max}}$ , the largest "good" radius in the profile), or that the highest surface brightness is below  $f_3$  (in which case we take  $r_P = f_5$ ).

The Petrosian flux  $F_p$  is defined as the total flux as measured within a certain number of Petrosian radii:

$$
F_P = \int_0^{f_4 r_P} I(r') 2\pi r' dr'.
$$

The Petrosian half-light  $r_{50}$  is defined by the implicit equation:

$$
\int_0^{r_{50}} I(r') 2\pi r' dr' = 0.5 F_P.
$$

The Petrosian 90% radius is defined by the implicit equation:

$$
\int_0^{r_{90}} I(r') 2\pi r' dr' = 0.9 F_P.
$$

How should we set these surface brightness values? Michael Strauss suggests the following: For a Freemen disk (central surface brightness in  $r$  of 20.85, using the  $B = r$  colors of disks from Frei and Gunn), the Petrosian ratio falls to  $1/4$  at 3.21 scale lengths, and to  $1/8$  at 4.43 (with corresponding surface brightnesses of 24.33 and 25.66). The Kent surface brightness at these radii are 22.83 and 23.40. If we decide that  $f_2$  should be a magnitude fainter than the value for a Freeman disk, and take  $f_5$  to be twice the fibre radius, we arrive at the values given in table 1.

determine 
uxes, the actual radial prole will be recorded out to the adopted Petrosian radius.

| $f_1$ Petrosian Ratio                      |             | $0.25 \quad 0.125$ |
|--------------------------------------------|-------------|--------------------|
| $f_2$ Minimum Surface Brightness at $r_P$  | 25.3 26.7   |                    |
| $f_3$ Kent Surface Brightness              | 22.8 23.4   |                    |
| $f_4$ Multiple of $r_P$ for Petrosian flux | 2.75 2      |                    |
| $f_3$ Fallback Radius                      | $3'' - 3''$ |                    |

Table 1: Two possible sets of strawman values for the parameters that photo uses to measure Petrosian quantities.

#### 6Note on Masks Structures

The standard shiva mask is a bitmask, with 8 bits for each pixel in the image. They have various disadvantages; they take up a lot of memory (a full mask is 3Mby) — not so much a concern per se, but a cache disaster; you cannot find all the saturated pixels (say) without running an object finder on the object mask; you have to check each pixel as you process it to see if it's OK. All of these concerns are addressed by the representation of each bitplane as a set of 'OBJMASK's, which are a structure consisting of row, col1, col2 for each line-segment where the bitmask would have been set (they also contain a bounding box and other book-keeping information). These sets, currently CHAINs, are then assembled into `SPANMASK's, which are arrays of the chains of OBJMASKs, one for each bitplane in the old shiva masks.

Note that as our bitplanes are sparse, much less memory is involved in these data structures; you can ask for a list of all cosmic rays (it's a (possibly empty) chain of OBJMASKs); and you can ask for all the pixels in this object that aren't in the NOTCHECKED chain, and then simply loop over the spans in question, or ask for the pixels in this object that are saturated.

The downside is that a SPANMASK doesn't match a fits binary table very well. An chain of OBJMASKs isn't too bad — one row for each OBJMASK. with the r, c1, c2 triples in the heap as properly-byte-swapped-shorts  $$ but to put a whole SPANMASK in requires that all of the OBJMASK data appear in the heap, and then there's a nightmare about byte order, as you have to know if the heap data is 1, 2, or 4 byte units.